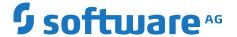

# webMethods BigData Driver 9.0 for MongoDB Readme

Version 9.0

May 2016

This document applies to webMethods BigData Driver for MongoDB 9.0 and to all subsequent releases.

Specifications contained herein are subject to change and these changes will be reported in subsequent release notes or new editions.

 $Copyright @\ 2016-2024\ Software\ AG,\ Darmstadt,\ Germany\ and/or\ Software\ AG\ USA,\ Inc.,\ Reston,\ VA,\ USA,\ and/or\ its\ subsidiaries\ and/or\ their\ licensors.$ 

The name Software AG and all Software AG product names are either trademarks or registered trademarks of Software AG and/or Software AG USA Inc. and/or its subsidiaries and/or its affiliates and/or their licensors. Other company and product names mentioned herein may be trademarks of their respective owners.

Detailed information on trademarks and patents owned by Software AG and/or its subsidiaries is located at https://softwareag.com/licenses/.

Use of this software is subject to adherence to Software AG's licensing conditions and terms. These terms are part of the product documentation, located at https://softwareag.com/licenses/ and/or in the root installation directory of the licensed product(s).

This software may include portions of third-party products. For third-party copyright notices, license terms, additional rights or restrictions, please refer to "License Texts, Copyright Notices and Disclaimers of Third Party Products". For certain specific third-party license restrictions, please refer to section E of the Legal Notices available under "License Terms and Conditions for Use of Software AG Products / Copyright and Trademark Notices of Software AG Products". These documents are part of the product documentation, located at https://softwareag.com/licenses/ and/or in the root installation directory of the licensed product(s).

Document ID: JDM-JDM-README-90-20240621

### **Table of Contents**

| I webMethods BigData Driver 9.0 for MongoDB Keadme          | 5  |
|-------------------------------------------------------------|----|
| Document Conventions                                        | 6  |
| Online Information and Support                              | 7  |
| Data Protection                                             | 8  |
|                                                             |    |
| 2 Critical Information                                      | 9  |
| 3 Known Issues                                              | 11 |
|                                                             |    |
| 4 Usage Notes                                               | 13 |
|                                                             |    |
| 5 Fixes Included in This Release                            | 15 |
|                                                             |    |
| 6 Resolved Issues                                           | 17 |
|                                                             |    |
| 7 Documentation Changes                                     | 19 |
|                                                             |    |
| 8 Terminology Changes                                       | 21 |
| 9 Added, Removed, Deprecated, or Changed Items              | 22 |
| Added, Removed, Deprecated, of Changed Hems                 | 23 |
| 10 Added, Removed, Deprecated, or Changed Built-In Services | 25 |
| , , , , , , , , , , , , , , , , , , , ,                     |    |
| 11 Added, Removed, Deprecated, or Changed Parameters        | 27 |
|                                                             |    |
| 12 Added, Removed, Deprecated, or Changed APIs              | 29 |

# 1 webMethods BigData Driver 9.0 for MongoDB

### Readme

| Document Conventions           | 6 |
|--------------------------------|---|
| Online Information and Support | 7 |
| Data Protection                | 8 |

This file contains important information you must read before using webMethods BigData Driver for MongoDB 9.0. You can find user documentation on the Documentation website <a href="https://documentation.softwareag.com/">https://documentation.softwareag.com/</a> or the Tech Community website <a href="https://techcommunity.softwareag.com/">https://techcommunity.softwareag.com/</a>. At those locations, you can also find suite-related security and globalization information.

Included in this file is information about functionality that has been added, removed, deprecated, or changed for this product. Deprecated functionality continues to work and is supported by Software AG but may be removed in a future release. Software AG recommends against using deprecated functionality in new projects.

#### **Document Conventions**

| Convention     | Description                                                                                                    |
|----------------|----------------------------------------------------------------------------------------------------|
| Bold           | Identifies elements on a screen.                                                                                                    |
| Narrowfont     | Identifies service names and locations in the format <i>folder.subfolder.service</i> , APIs, Java classes, methods, properties.                                                         |
| Italic         | Identifies:                                                                                                    |
|                | Variables for which you must supply values specific to your own situation or environment.  New terms the first time they occur in the text.  References to other documentation sources. |
| Monospace font | Identifies:                                                                                                    |
|                | Text you must type in. Messages displayed by the system. Program code.                                                                                                    |
| {}             | Indicates a set of choices from which you must choose one. Type only the information inside the curly braces. Do not type the { } symbols.                                              |
| 1              | Separates two mutually exclusive choices in a syntax line. Type one of these choices. Do not type the   symbol.                                                                         |
| []             | Indicates one or more options. Type only the information inside the square brackets. Do not type the [] symbols.                                                                        |
|                | Indicates that you can type multiple options of the same type. Type only the information. Do not type the ellipsis ().                                                                  |

### **Online Information and Support**

#### **Product Documentation**

You can find the product documentation on our documentation website at https://documentation.softwareag.com.

In addition, you can also access the cloud product documentation via <a href="https://www.softwareag.cloud">https://www.softwareag.cloud</a>. Navigate to the desired product and then, depending on your solution, go to "Developer Center", "User Center" or "Documentation".

#### **Product Training**

You can find helpful product training material on our Learning Portal at https://learn.softwareag.com.

#### **Tech Community**

You can collaborate with Software AG experts on our Tech Community website at https://techcommunity.softwareag.com. From here you can, for example:

- Browse through our vast knowledge base.
- Ask questions and find answers in our discussion forums.
- Get the latest Software AG news and announcements.
- Explore our communities.
- Go to our public GitHub and Docker repositories at https://github.com/softwareag and https://containers.softwareag.com/products and discover additional Software AG resources.

#### **Product Support**

Support for Software AG products is provided to licensed customers via our Empower Portal at <a href="https://empower.softwareag.com">https://empower.softwareag.com</a>. Many services on this portal require that you have an account. If you do not yet have one, you can request it at <a href="https://empower.softwareag.com/register">https://empower.softwareag.com/register</a>. Once you have an account, you can, for example:

- Download products, updates and fixes.
- Search the Knowledge Center for technical information and tips.
- Subscribe to early warnings and critical alerts.
- Open and update support incidents.
- Add product feature requests.

### **Data Protection**

Software AG products provide functionality with respect to processing of personal data according to the EU General Data Protection Regulation (GDPR). Where applicable, appropriate steps are documented in the respective administration documentation.

### 2 Critical Information

This section lists any critical issues for the current release that were known when this readme was published. For critical information found later, go to the Knowledge Center on the Empower website.

### 3 Known Issues

This section lists any issues for the current release that were known when this readme was published. For known issues found later, go to the Knowledge Center on the Empower website.

### 4 Usage Notes

This section provides any additional information you need to work with the current release of this product.

Install fix JDM\_9.0\_Fix3 to avail Java 17 support.

### **5** Fixes Included in This Release

This section lists the latest fix level that has been included in each release for each product component. A release is listed in this section only if changes occurred in that release. Go to the Knowledge Center on the Empower website for detailed information about fixes.

None

### 6 Resolved Issues

This section lists the issues that were resolved in each release but were not part of the fixes listed in the previous section. A release is listed in this section only if changes occurred in that release.

# 7 Documentation Changes

This section describes significant changes to the documentation, such as the addition, relocation, or removal of product guides, online help, chapters, or other major content. A release is listed in this section only if changes occurred in that release.

## **8** Terminology Changes

A release is listed in this section only if changes occurred in that release.

### 9 Added, Removed, Deprecated, or Changed Items

This section lists functionality, controls, portlets, properties, or other items that have been added, removed, deprecated, or changed. A release is listed in this section only if changes occurred in that release.

#### **Added Items**

- **JDBC connectivity to MongoDB** webMethods BigData Driver 9.0 for MongoDB provides JDBC connectivity using the webMethods Adapter for JDBC.
- **Support for Java 17** Install fix JDM\_9.0\_Fix3 to avail Java 17 support.

# $10\,$ Added, Removed, Deprecated, or Changed Built-In Services

A release is listed in this section only if changes occurred in that release.

# 11 Added, Removed, Deprecated, or Changed Parameters

A release is listed in this section only if changes occurred in that release.

## $12\,$ Added, Removed, Deprecated, or Changed APIs

A release is listed in this section only if changes occurred in that release.